# Cours Introduction à la Programmation Java III (IP1 Java)

Arnaud Sangnier [sangnier@irif.fr](mailto:sangnier@irif.fr)

Mercredi 11 Octobre 2017 INFO et MATHS-INFO

# **Dans les épisodes précédents**

- Présentation de certains aspects de Java
- Ce que nous avons vu :
	- Les données et leur type : int et String
	- Les variables : affectation, lecture, modification
	- Les fonctions : public static int f(int z) {...}
	- Les tests : if  $()$ { ...} else {...}
	- Les boucles : for (int  $i=0; i<10; i=i+1$ )  $\{ \ldots \}$

### **Construction de programmes - I**

- Comment construire vos programmes
	- Rappel : un programme est une suite d'instructions
	- Quelles instructions avons nous vu :
		- Affectation de variables int  $x = 5$  (la première fois)
		- Modification de variables  $x = x + 1$
		- Appel de fonctions  $y = f(x)$  ou  $g(x)$  (si g ne renvoie pas de valeur)
		- Tests :

```
if (x > 5) {
            [suite d'instructions]
       } else {
            [suite d'instructions]
       }
● Boucles :
```

```
for(int i=1;i<5;i=i+1){
    [suite d'instructions]
}
```
- Écrire un programme qui affiche 15 lignes de la forme \*\*\*\*\*\*\*\*\*\*...\*\*\*\* avec 60 étoiles par ligne
	- Il faut faire une boucle par ligne (qui va donc faire 15 tours
	- À la fin de cette boucle il faut aller à la ligne
	- Avant il faut afficher la ligne, c'est-à-dire les 60 étoiles
		- On fait une boucle qui fait 60 tours

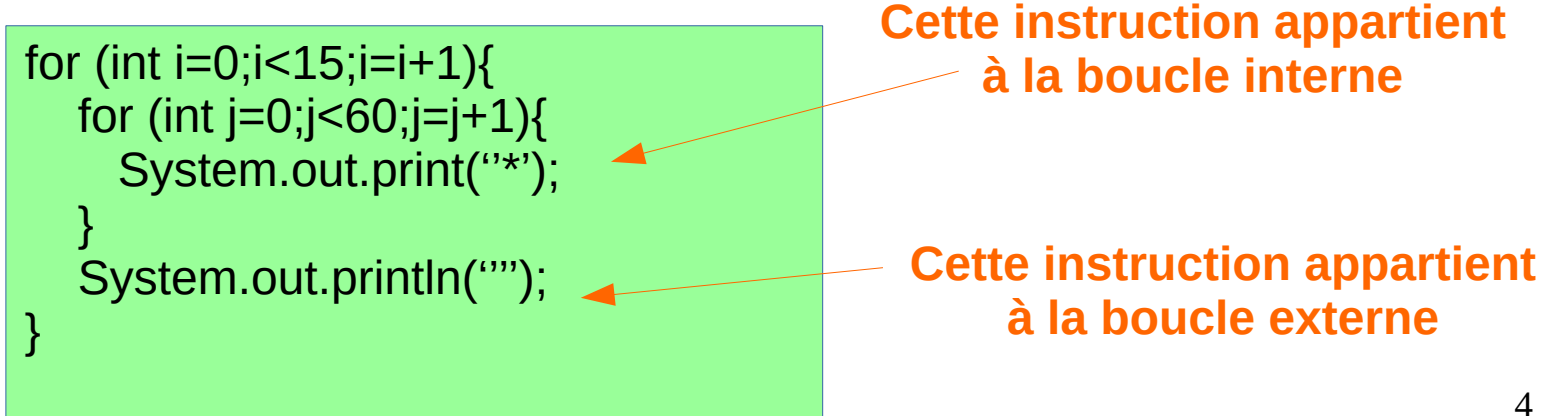

## **Construction de programmes - II**

- On peut ainsi utiliser un if dans un if, un for dans un for (boucles imbriquées), un if dans un for etc
- Il faut aussi définir les fonctions que l'on utilise dans le programme. Typiquement on les met avant dans le fichier.

```
public static int f (int x, int y) {
    [suite d'instructions]
}
```
• Comme un appel de fonctions est une instruction, **on peut aussi appeler une fonction dans une fonction!**

- Écrire une fonction qui renvoie la somme des carrés de 1 à n où n est donné en paramètres
	- Combien de paramètres prend la fonction : un de type int
	- La fonction retourne-t-elle une valeur : oui de type int
	- Quelle est le nom de la fonction : somCarres

```
public static int somCarres (int n) {
 int x = 0:
 for (int i=0; i \le n; i=i+1){
  x = x + (i * i);
 }
  return x ;
}
```
- Écrire une fonction qui pour un n donné calcule le produit S1 \* S2 \* … \* SN où Si est la somme des carrés des entiers de 1 à i
	- Combien de paramètres prend la fonction : un de type int
	- La fonction retourne-t-elle une valeur : oui de type int
	- Quelle est le nom de la fonction : prodSomCarres
	- On va utiliser la fonction précédente

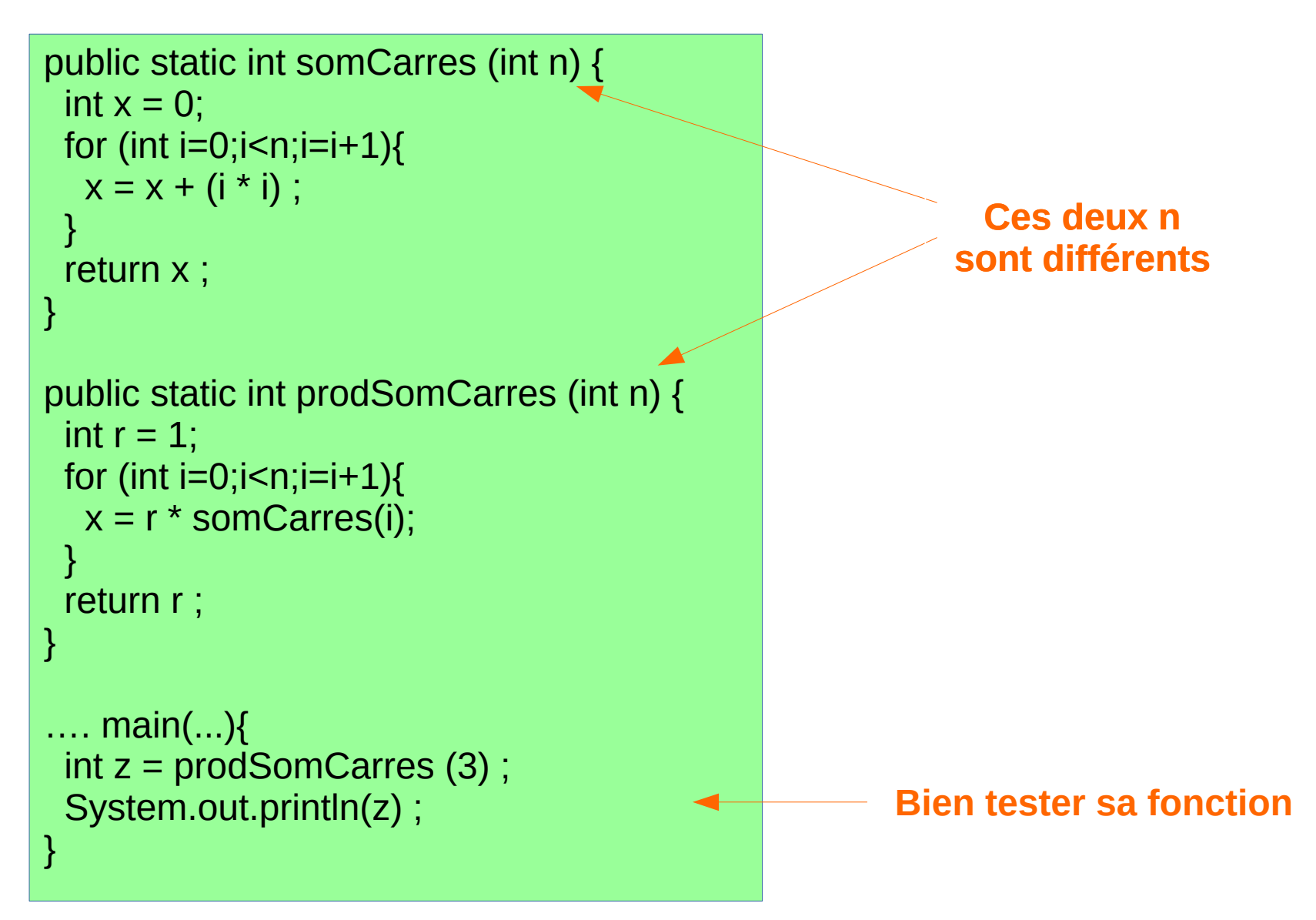

```
public static int somCarres (int n) {
 int x = 0;
 for (int i=0;i<n;i=i+1){
  x = x + (i * i);
 }
  return x ;
}
public static int prodSomCarres (int m) {
 int r = 1;
  for (int i=0;i<m;i=i+1){
  x = r + somCarres(i); }
  return r ;
}
…. main(...){
  int z = prodSomCarres (3) ;
  System.out.println(z) ;
}
```
- Écrire une fonction qui prend deux paramètres n et l et qui affiche n lignes de l étoiles
	- Combien de paramètres prend la fonction : deux de type int
	- La fonction retourne-t-elle une valeur : non
	- Quelle est le nom de la fonction : ligneEtoiles
	- On a ce code qui affiche 15 lignes de 60 étoiles

```
for (int i=0; i<15; i=i+1){
   for (int j=0;j<60;j=j+1){
      System.out.print(''*');
 }
    System.out.println('''');
}
```

```
public static void ligneEtoiles(int n,int l){ 
 for (int i=0;i<n;i=i+1){
  for (int j=0;j<l;j=j+1){
      System.out.print(''*');
    }
   System.out.println('''');
  }
}
```
# **Appel de fonctions dans les fonctions**

- Lorque l'on appelle une fonction dans une autre fonction, il faut faire attention à ne pas créer de comportements infinis
- Par exemple :

```
public static int f (int x) {
 int y = 2 \times x;
 int z = g(y);
  return z ;
}
public static int g (int u) {
 int t = u * u;
 int w = f(t);
  return w ;
}
… main(...){
 int a = f(5);
  System.out.println(a) ;
}
```
**Qu'affiche ce programme ? RIEN Il ne termine jamais et finit par provoquer une erreur**

#### **Un nouveau type**

- Le type int représente les valeurs entières : -2,1,-100,5,0,...
- Le type String représente les chaînes de caractères : "aaa", ''Hello'', ''Bob'',…
- Le type boolean représente les booléens.
- Les booléens n'ont que deux valeurs possibles : true et false
- Les opérateurs booléens
	- opérateur unaire : ! (non)
	- opérateurs binaires : || (ou) et && (non)
	- pour savoir comment interpréter ces opérateurs il faut connaître leur table de vérité

### **Les tables de vérité - I**

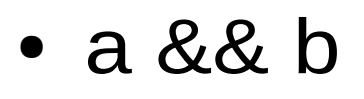

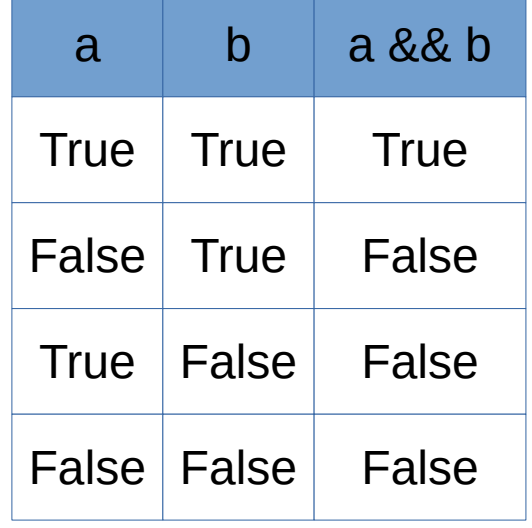

● a || b

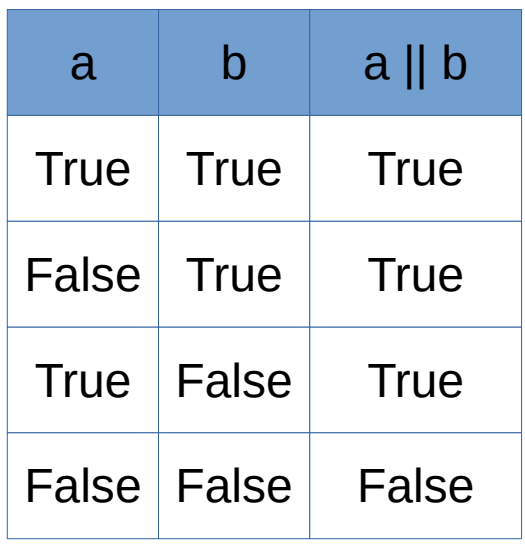

### **Les tables de vérité - II**

- Les tables de vérité peuvent exister pour des formules plus complexes
- Par exemple :  $a & \& (b || (! c))$

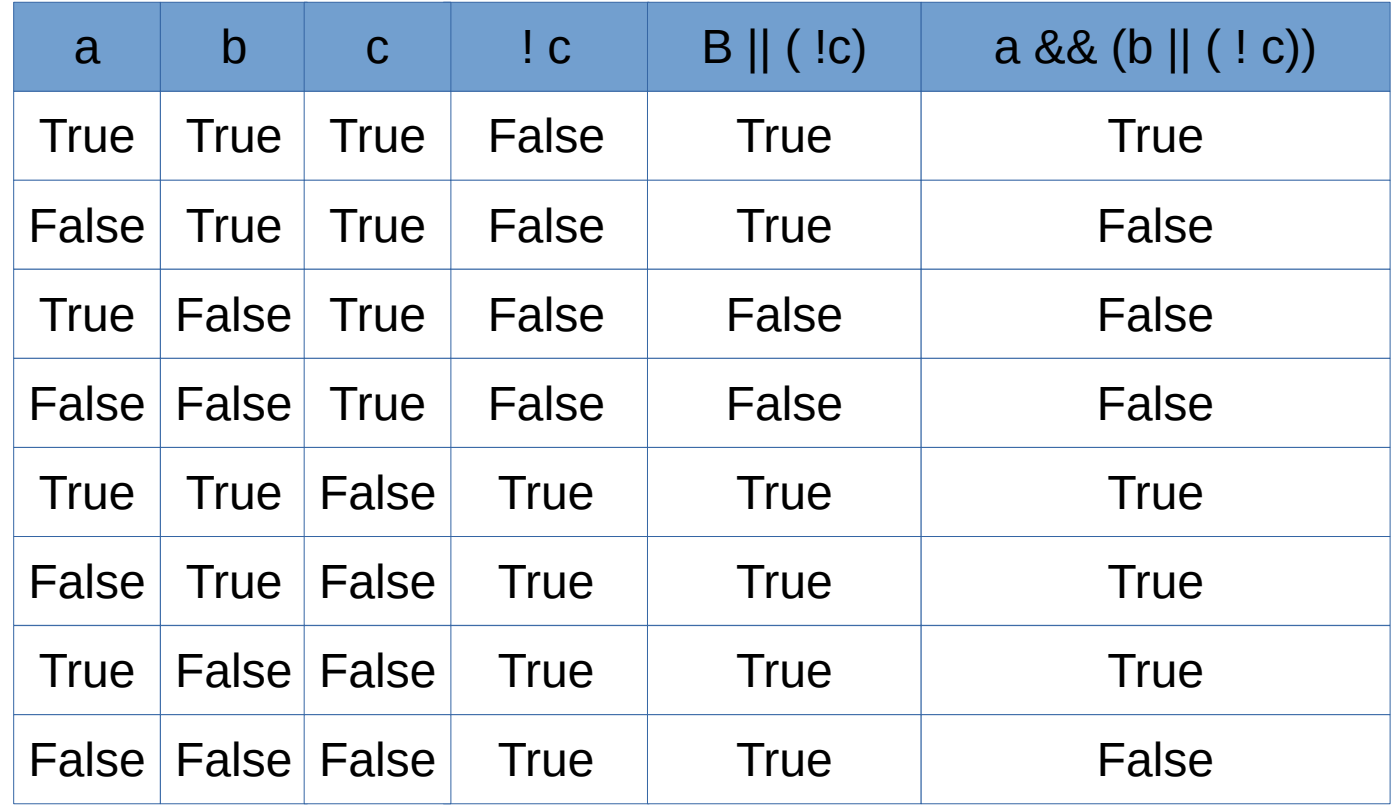

### **Où trouve-t-on les booléens ?**

- En fait, vous les utilisez déjà
- Quand on fait un test, par exemple  $3 < 2$ , il correspond à une valeur booléenne, ici false
- Ainsi si le type de (3<2) on obtient le type boolean
- Donc dans un if (...) ce que l'on met entre parenthèses est une valeur de type boolean
- Ainsi toutes les expressions suivantes sont des booléens
	- 2==3, 2<=3, ''aaaa''.equals(''bbbb'') etc

### **Booléens dans des fonctions - I**

- On peut ainsi faire des fonctions qui renvoient un booléen
- Par exemple, une fonction qui dit si un nombre n est premier ou non
- Pour cela on teste tous les entiers entre 2 et n-1, pour voir si il existe un diviseur de n

```
public static boolean estPremier (int n) {
     boolean r=true ;
     for(int i=2;i=n;i=i+1){
       if (r \% i == 0)r= false \therefore }
      return r ;
}
```
## **Booléens dans des fonctions - II**

- On peut aussi mettre un booléen en paramètre
- Écrire une fonction prenant en paramètre un booléen b et un entier n et qui affiche n lignes avec n étoiles si b est vrai et n lignes avec n dièses si n est faux.

```
public static void sharpOrStar(boolean b,int n) {
 String s =String c = " ";
 if (b) :
   C="*"
  else :
  C= "#"
 for(int i=0;i<n;i=i+1){
  S = S + C } 
 for(int i=0;i<n;i=i+1){
   System.out.println(s) ;
 } 
}
```